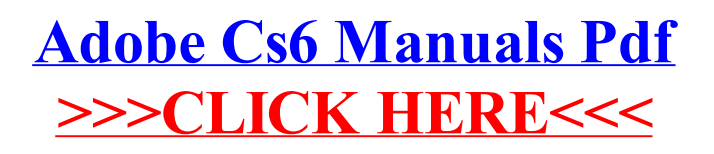

>[>>>CLICK](http://documents.westpecos.com/to.php?q=Adobe Cs6 Manuals Pdf) HERE<<<